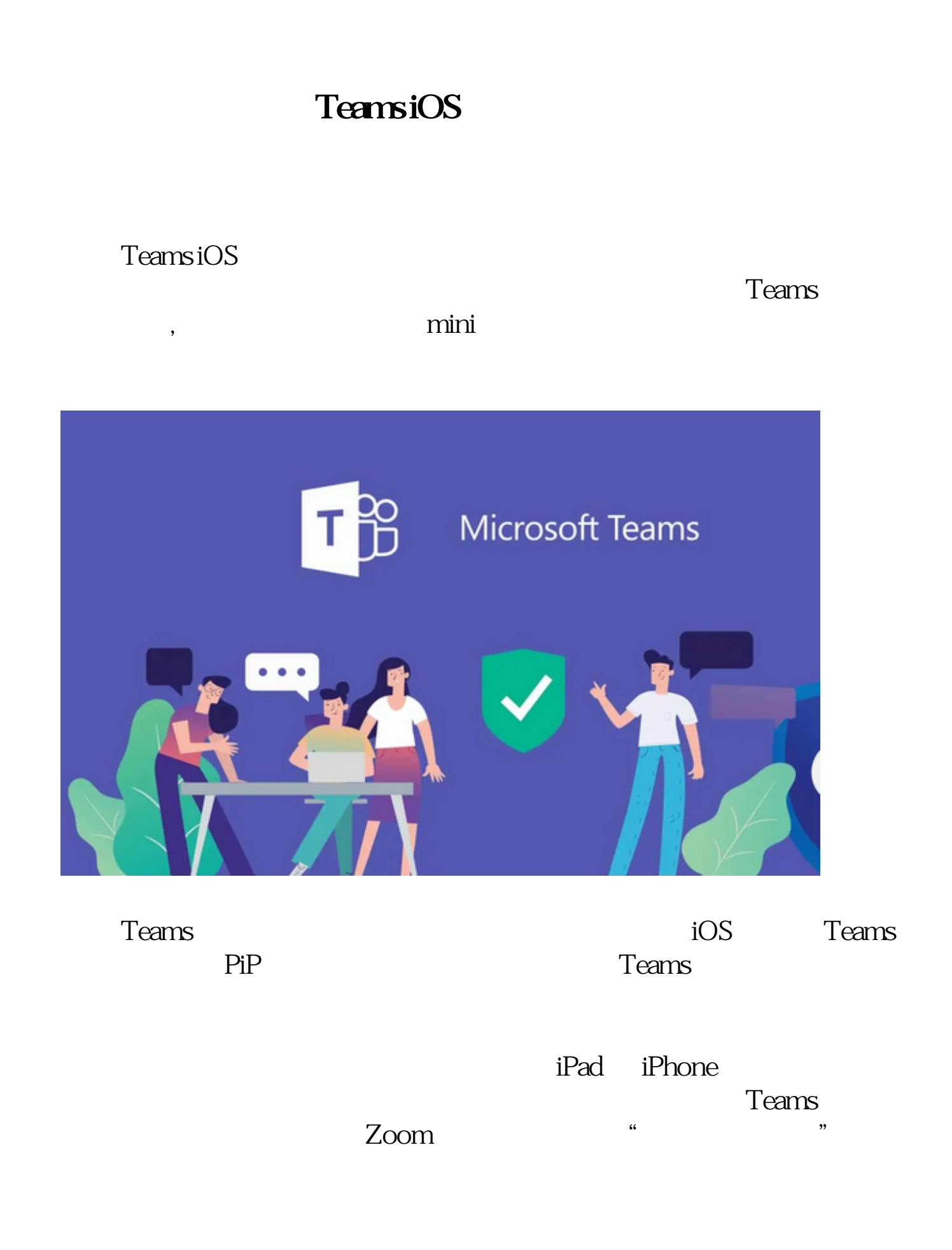

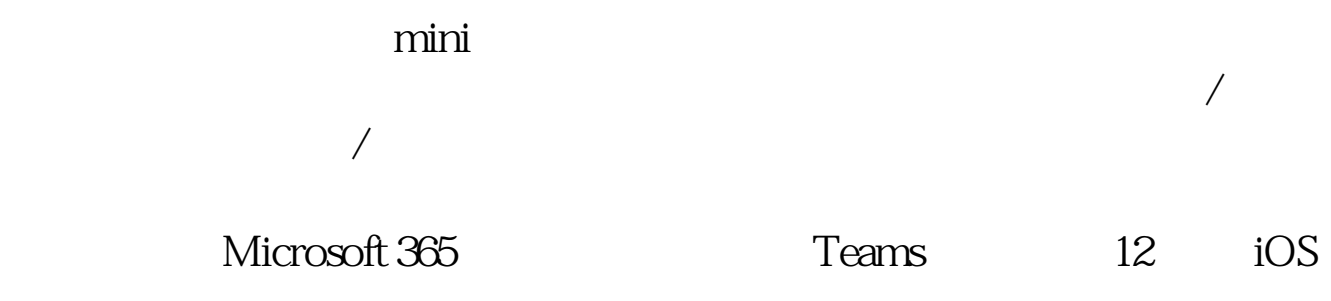

本文链接:<https://dqcm.net/zixun/16703730691701.html>